Instrução de Uso - Kit IBMP Biomol Tracoma IU-IVD-004 Revisão 07

# **1. NOME COMERCIAL**

Kit IBMP Biomol Tracoma

#### **2. DADOS DO FABRICANTE**

INSTITUTO DE BIOLOGIA MOLECULAR DO PARANÁ – IBMP

CNPJ: 03.585.986/0001-05 RUA PROFESSOR ALGACYR MUNHOZ MADER, 3.775 CEP 81350-010 - CURITIBA – PARANA – BRASIL Suporte e Assessoria Científica: 0800 400 4267 Horário de atendimento: segunda à sexta-feira, das 8:30 às 16:30 (exceto feriados) sac@ibmp.org.br- www.ibmp.org.br

# **3. APRESENTAÇÃO**

Embalagem contendo 2 x 5 tubos com os reagentes necessários para a reação de PCR em tempo real e os devidos controles, em quantidade suficiente para 32 reações.

# **4. FINALIDADE**

Teste molecular para detecção qualitativa (presença ou ausência) da bactéria *Chlamydia trachomatis* em amostras de swab ocular através da técnica de PCR em tempo real.

# **USO EM DIAGNÓSTICO** *IN VITRO*

# **5. USO PRETENDIDO**

O teste deve ser realizado por profissionais da área de saúde com conhecimento específico em biologia molecular.

# **6. COMPOSIÇÃO**

O Kit IBMP BiomolTracoma é composto por:

- 02 microtubos contendo 150 µL de Água RNase *Free*;
- 02 microtubos contendo 150 µL de Mistura de PCR;
- 02 microtubos contendo 30 µL de OligoMix;
- 02 microtubos contendo 15 µL de Controle Negativo;
- 02 microtubos contendo 15 µL de Controle Positivo.

# **7. MATERIAIS NECESSÁRIOS NÃO FORNECIDOS COM O PRODUTO**

- Equipamento de proteção individual (jaleco, máscara descartável, óculos de segurança, luvas sem pó descartáveis);
- Tubos para diluição e armazenamento de amostras;

# $\%$  ibmp

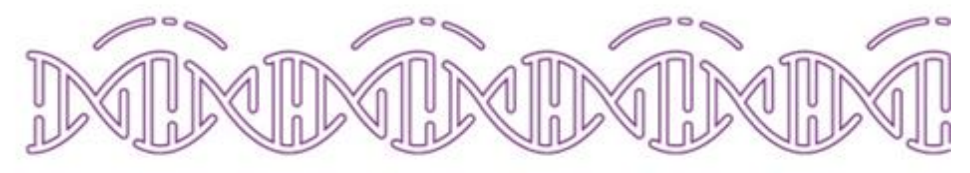

- Microtubos de 1,5 ou 2,0 mL para o preparo da reação;
- Micropipetas de precisão (0,5-10 µL; 2,0-20 µL; 10-100 µL  $e$  100-1000  $u$ L);
- Placas de 96 poços para Real-Time PCR;
- Adesivos ópticos para Real-Time PCR;
- Kit para extração de ácidos nucleicos;
- Material para coleta de amostra (*swab*);
- Etanol absoluto;
- Cabine de segurança biológica;
- Centrífuga para microtubos;
- Centrífuga para microplacas;
- Agitador tipo vórtex;
- 7500 Real-Time PCR (Applied Biosystems).

# **8. DESCRIÇÃO DO PRINCÍPIO DE AÇÃO**

O Kit IBMP Biomol Tracoma utiliza a técnica de PCR em Tempo Real (PCR - Reação em Cadeia pela Polimerase). A reação de PCR em Tempo Real permite a detecção de sequências específicas em uma amostra de DNA extraído a partir da captura de intensidade de fluorescência, durante o andamento da reação.

O Kit IBMP BiomolTracoma permite a detecção da bactéria *Chlamydia trachomatis* além do Controle Interno (CI) da reação. A detecção da presença de ácidos nucleicos do patógeno e do Controle Interno é feita pelo uso d e sondas (oligonucleotídeos marcados com fluorescência) específi cas para cada alvo molecular. O teste é realizado em uma ún i ca reação, utilizando um conjunto de sondas, uma para o al vo molecular Tracoma, marcada com FAM e outra para Controle Interno, marcada com HEX (mesmo comprimento do Fluoróforo VIC).

A amplificação do Controle Interno (HEX/VIC) indica o funcionamento adequadoda reação (reagentes e operador) e a qualidade do DNA extraído. Em resul tados n egativos, apenas o Controle Interno é detectado. Em caso de não amplificação do CI, a amostra deve ser testada novamente. Já a amplificação para os dois alvos moleculares (patógeno e CI) indica a presença de DNA bacteriano na amostra. Esse Kit foi desenvolvido para a realização de an álises de perfil qualitativo, ou seja, avalia apenas a presença ou ausência do alvo molecular.

#### **9. CARACTERISTICA DE DESEMPENHO**

O Kit IBMP Biomol Tracoma apresentou sensibilidade de 100% e especificidade de 95% frente a 50 amostras clíni cas validadas pormetodologia analiticamente compatível.

#### **9.1 Especificidade Analítica**

• Os perfis de amplificação foram analisados conforme as instruções de uso do kit. Foram consideradas p osi tivas as amostras que apresentaram amplificação do alvo bacteriano e do controle interno. Foram consideradas negativas as amostras que apresentam amplificação somente do controle interno.

• Das 35 espécies avaliadas, somente uma cepa de *Burkholderia cepacea* das duas testadas apresentou amplificação (1 replicata detectada de duas testadas, com Ct de 39). Esta espécie não é conhecida por colonizar as mucosas oculares. Além disto, como a amplificação foi pouco robusta, com um Ct alto e em somente uma replicata de apenas uma cepa, consideramos que não seja uma reação cruzada relevante,

• Não houve presença de amplificação do alvo CRYP (Tracoma). Isso indica que não houve interferência das amostras empregadas nesse estudo, que pudesse gerar uma identificação equivocada para o alvo CRYP(Tracoma). Para o controle negativo não houve presença de amplificação nem do alvo CRYP nem do controle interno-18S2. Para os controles positivos verifica-se a presença d e amp lifi cação dos dois alvos, também atendendo aos critérios de aceitação estabelecidos.

#### **9.2 Sensibilidade Analítica**

O limite de detecção do teste (com confiança de 95%) é d e 2,84 genoma-equivalentes/reação ou 10 cópias/µL para alvo CRYP (Tracoma).

#### **10. CONDIÇÕES DE ARMAZENAMENTO E ESTABILIDADE DO PRODUTO**

O transporte do Módulo de Amplificação Kit IBMP Bio mo l Tracoma deve ser realizado em gelo seco (aproximadamente -80 ºC) e o armazenamento deve ser feito entre -30°C e - 15ºC. Sugere-se que quando não utilizado em sua totalidade, o módulo de amplificação Kit IBMP Biomol Tracoma seja usado até dois (02) descongelamentos.

#### **11. PRECAUÇÕES, CUIDADOS ESPECIAIS E RISCOS RELACIONADOS AO PRODUTO**

- Utilizar equipamentos de proteção individual (EPI), tais como jaleco, luvas descartáveis sem pó e máscara cirúrgica durante o uso deste produto;
- Não utilizar reagentes vencidos;
- A temperatura do ambiente indicada para man ipulação deste produto é entre 15°C e 25°C;
- As reações possuem, como alvo de detecção, um Controle Interno humano, sendo assim, é necessário manipular o

**MOLECULAR** TESTE

omo

p.<br>Bi

produto com as precauções devidas para evitar contaminações das reações com mate rial genético dos operadores, medidas como realizar a limpe za ad equada do ambiente, bancadas e dos equipamentos onde o produto será manipulado, além do uso de tubos e plásticos estéreis;

- RNase/Dnase *Free* e descartáveis, bem como, u tilização de EPIs como luvas e máscaras reduzem o risco de contaminação do produto com material genético não oriundo da amostra;
- O Controle Positivo deve ser tratado como u ma amostra positiva. Embora não apresente risco d e co ntaminação para humanos, este produto deve ser man ipulado co m extremo cuidado para que não ocorra co ntaminação d e amostras manipuladas em paralelo, evitando assim, resultado falso positivo;
- Para reduzir o risco de contaminação de reagentes, amostras e reações, recomenda-se realizar o s p rocessos de extração de ácidos nucleicos, preparo d e re ações e PCR em áreas distintas;
- A etapa de extração de DNA é de extrema importância para a eficiência da reação, portanto, é imp rescindível seguir as instruções do fabricante do Kit de extração;
- Ao término da reação evitar abrir as placas, para re duzir risco de contaminação do ambiente com produtos de PCR;
- Realizar a manipulação de reagentes e amostras em cabines de segurança biológica;
- Evitar congelar e descongelar os reagentes repetidamente;
- Os resíduos gerados após o u so d o p roduto d evem ser descartados em locais apropriados e destinados ao tratamento adequado de acordo com a legislação vigente local;
- Esse produto deve ser manipulado p or p rofissionais de acordo com estas instruções de uso e utilizando equipamentos de medição calibrados;
- A coleta das amostras de *swab* ocular deve ser re alizada com kit apropriado e armazenadas de acordo com instruções do fabricante e atendendo aos protocolos estabelecidos pelo Ministério da Saúde.

# **12. PROCEDIMENTOS PARA O USO DO PRODUTO**

Importante: Descongelar os reagentes e centrifugá-los. Manter os reagentes a temperatura ambiente por até 2h, ou em gelo se o procedimento durar mais tempo.

# $\%$  ibmp

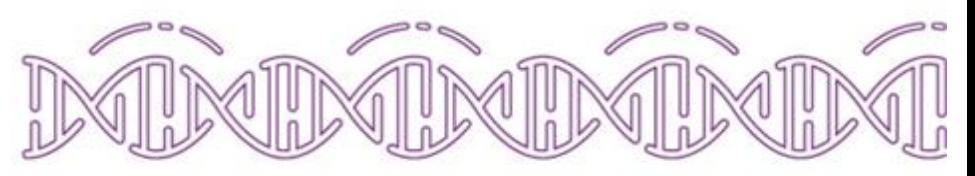

# **12.1. PREPARO DA MISTURA DE REAÇÃO**

O Kit contém os reagentes necessários para 32 determinações incluindo Controles Negativo e Positivo.

**12.1.1.** Identificar um tubo de 1,5 ou 2,0 mL para o preparo da reação. É necessário preparar um volume suficiente para no mínimo 18 reações. Adicionar n o tu bo, devidamente identificado, os volumes conforme tabela abaixo:

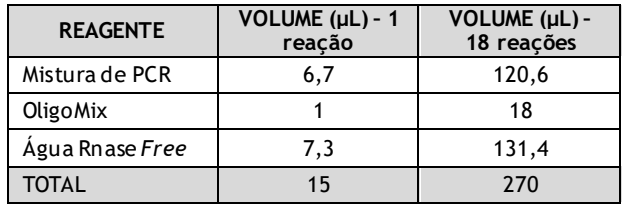

**12.1.2.** Misturar os reagentes por inversão. Após o preparo das misturas de reação centrifugar os tubos e distribuir **15,0 µL** do mix de reação em cada poço da p laca ou da strip, conforme o esquema sugerido abaixo na figu ra 1.

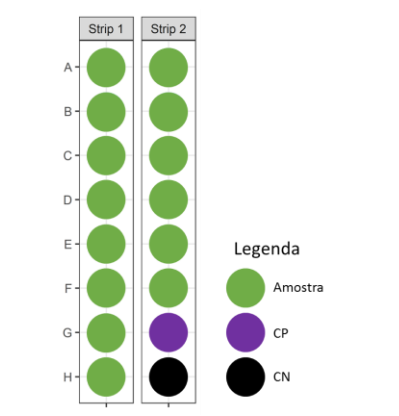

Figura 1 – Representação esquemática da organização d as amostras e controles nos poços das strips de 8 tubos. Po ços verdes representam amostras. CP – Controle Positivo. CN – Controle Negativo.

**12.1.3.** Se necessário, aplicar adesivo selante (não óptico) para vedar os poços durante transferência da p laca para a sala de aplicação de amostras.

#### **12.2. APLICAÇÃO AS AMOSTRAS E CONTROLES**

**12.2.1.** Adicionar **5,0 µL** do DNA de amostra de pacientes previamente extraídas em cada poço, de aco rdo com disposição nos tubos previamente planejada;

**12.2.2.** Para o Controle Positivo, adicionar **5,0 µL** do Controle Positivo fornecido com o kit aos poços correspondentes, conforme desenho e squemático (ite m  $11.1.2$ ):

**12.2.3.** Para o Controle Negativo, adicionar **5,0 µL** d o Controle Negativo fornecido nos poços co rrespondentes, conforme desenho esquemático;

**12.2.4.** Fechar os tubos com as tampas ópticas adequadas para qPCR.

# **12.3. PCR EM TEMPO REAL**

**12.3.1.** Ligar o equipamento 7500 Real-Time PCR (Applied Biosystems) e seu computador;

**12.3.2.** Abrir o programa (7500 *software*) e fazer o login utilizando as credenciais apropriadas;

**12.3.3.** Inserir os strips ou placa no equipamento com as posições dos poços dispostas como no desenho esquemático apresentado anteriormente. Certificar-se de que o suporte da gaveta é apropriado para tubos, no caso de uso de strips ou placa;

**12.3.4.** Na tela inicial do programa, selecionar *New Experiment*;

**12.3.5.** Na tela que é mostrada, no menu *Setup*, submenu *Experiment Properties*, inserir o nome do experimento e m "*Experiment Name*", seguindo o descrito a seguir:

Selecionar *7500 (96 Wells)* em "*Which instrument are you using to run the experiment?".*

Selecionar *Quantitation – Standard Curve* em *"What type of experiment do you want to set up?*".

Selecionar *Taqman® Reagents* em *"Which reagents do you want to use to detect the target sequence?"*.

Selecionar *Standard (~2 hours to complete a run)* em "*Which ramp speed do you want to use in the*

**12.3.6.** No submenu *Setup Plate*, aba *Define Targets and Samples* configurar as fluorescências para cad a can al conforme Tabela 01:

**IBMP-Biomo** 

#### Tabela 01: Alvos e fluorescências/canais a serem configurados para a análise.

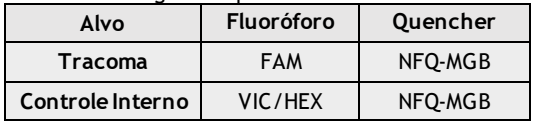

**12.3.7.** Assinalar a amostra aos poços co rrespondentes clicando nas caixas de seleção no grupo *Assing sample(s) to the selected wells*;

*12.3.8.* Marcar poços contendo CN como "NTC", clican do no botão N no grupo *Assign target(s) to selected wells***; 12.3.9.** Selecionar *ROX* em *Select the dye to use as the* 

*passive reference*;

**12.3.10.** No submenu *Run Method*, aba *Graphical View*, alterar o volume de reação para 20 µL em *Reaction Volume Per Well*;

**12.3.11.** Alterar o número de ciclos para **45**em *Number of Cycles.* No gráfico, alterar a temperatura e o tempo de cada estágio, para os seguintes valores:

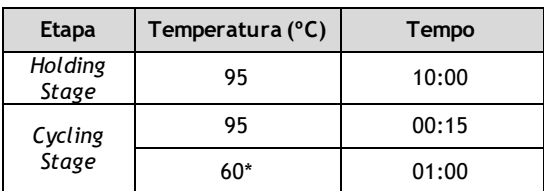

*\*Captura de fluorescência (Data Collection On).*

**12.3.12.** No menu *Run*, clicar em *START RUN*. Uma jan e la será aberta e o usuário deverá digitar o nome do arquivo d a corrida que será salvo em formato ".eds".

# **13. ANÁLISE DOS RESULTADOS**

No menu *Analysis,* selecionar *Analysis Setting*. Uma janela de configurações de análise abrirá. Nessa janela, na aba *Ct settings,* desafixar os itens *Use Default Settings, Automatic Threshold* e *Aumotatic Baseline* para cada alvo e inserir os valores conforme tabela a seguir. Clicar em *Apply Analysis Settings* e, em seguida, *Reanalyse.*

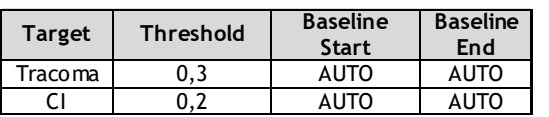

# **13.1 Interpretação dos Resultados**

 $\Im$  ibmp

Para que os resultados obtidos sejam válidos, os s eguintes critérios devem ser obtidos na análise dos resultados:

#### **Controle Negativo (CN):**

- Não deve apresentar amplificação (ultrapassar o threshold) no canal FAM ou HEX/VIC;

# **Controle Positivo (CP) – 10<sup>4</sup> cópias/µL:**

- Deve apresentar amplificação no canal FAM, Ct entre 22,2 e 27,8;

- Deve apresentar amplificação no canal HEX/VIC, Ct e n tre 23,9 e 29,1.

# **Amostras:**

Os seguintes valores de *Cycle threshold* (Ct) devem ser usados para a determinação qualitativa dos resultados:

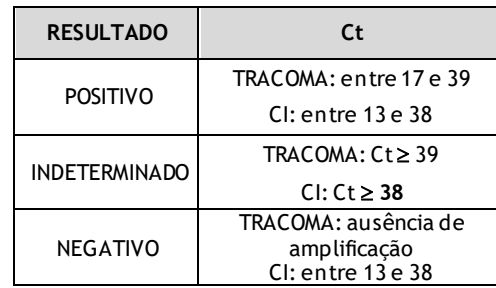

- Excesso de ruído ou sinal de fluorescência muito baixo nos gráficos de amplificação indicam que pode te r o corrido degradação do DNA da amostra. A ausência de amplificação do controle interno da reação pode in dicar um problema no processo de extração, recomenda-se repetir o processo e testá-la novamente;
- A falta de sinal de amplificação também pode ser causada por ausência de amostra no poço, recomenda-se repetir o teste certificando-se que a amostra foi adicionada;
- Excesso de DNA na reação pode inibir a amp lificação d o Controle Interno, recomenda-se faze r u ma d ilu ição d a amostra (1:10 e/ou 1:100) e realizar uma nova amplificação.

# **14 TERMOS E CONDIÇÕES DE GARANTIA DA QUALIDADE DO PRODUTO**

• O produto deve ser utilizado dentro do prazo da validade determinado pelo fabricante;

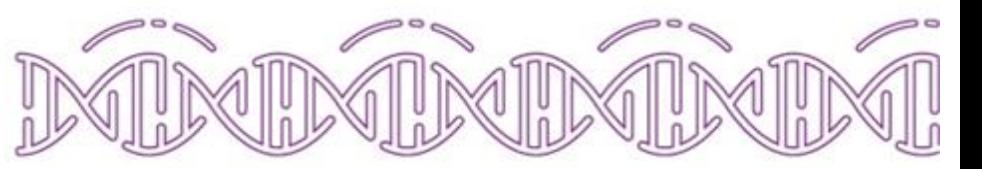

- O Kit IBMP Biomol Tracoma foi validado usando kit d e coleta de amostras "*Female Swab Specimen Collection Kit*" e kit para extração de DNA "QIAamp DNA Blood", seguindo estritamente os protocolos re comendados pelos respectivos fabricantes;
- O fabricante não se responsabiliza p elos re sultados obtidos, caso o usuário não siga corretamente as instruções de uso e condições de armazenamento d os insumos;
- Para um melhor desempenho do teste é necessária a utilização de instrumentos de medição e detecção devidamente calibrados e/ou qualificad os, q uando aplicável;
- Para o kit de extração de ácidos nucléicos, seguir corretamente as instruções conforme in dicado p elo fabricante;
- Para o kit coletor, seguir corretamente os protocolos recomendados pelo Ministério da Saúde.

**BMP-Biomol**